# **Kaskádové styly – CSS**

PIA 2012/2013 Téma 3

 $\bullet$  $\blacksquare$  $\bullet$  $\bullet$  $\blacksquare$  $\bullet$  $\blacksquare$  $\bullet$  $\bullet$  $\bullet$ 

> $\bullet$ **Contract Contract Contract Contract**  $\bullet$  $\bullet$  $\sim 100$  $\sim 100$  m  $^{-1}$  $\bullet$

#### Obsah

 $\begin{array}{c} \begin{array}{c} \begin{array}{c} \begin{array}{c} \end{array} \end{array} \end{array} \end{array} \end{array}$ 

- Historie
- Syntaxe a základní prvky
- Chování CSS pro formátování
- Přehled vlastností
- Stylování HTML dokumentů

## Kaskádové styly

- CSS Cascading Style Sheets
	- oddělení obsahu (HTML) od prezentace/formátování (CSS)
	- aplikovatelné na HTML, XHTML, XML
	- možnost odlišení stylování pro různá zařízení
- Standardizace W3C
	- CSS1 1996
		- zejména HTML, základní podpora v HTML3.2
	- $-$  CSS 2  $-$  1998
		- typy zařízení (media), generování obsahu, podpora XML
	- Současnost:
		- CSS 2.1 drobné opravy a sladění s realitou
		- CSS 3 již dlouho v přípravě (modularizace, stránkování, …)
			- $\gg$  2005 2015

#### Základní principy, syntaxe

- Deklarativní, nestrukturovaný jazyk
- Terminologie DTP (typografie)
- Stylesheet ("list stylů") se skládá z pravidel

H1 { color: green; }

- Selektor: co se bude formátovat
- Deklarace: jak se to bude formátovat
	- $-$  vlastnost  $+$  hodnota

## Další syntaktické konstrukce

• At-pravidla

 $\bullet$ 

- @import
	- » @import "base.css"; | @import url(base.css); | @import url("base.css");
- @media
	- $\gg$  @media print, projection { <pravidlo>\* }
- Deklarace !important
	- h1 { font-weight: bold !important; ... }
	- viz kaskáda
- · Komentáře
	- $-$  /\* ... \*/

#### Způsoby zápisu CSS

 $\bullet$ 

```
body {
 width: 500px;
 margin: auto;
  background-color: green;
	}	
body { width: 500px; margin: auto; background-color: green; }
```

```
h1 \{font: italic bold 12pt/30pt Arial, sans-serif;
	}	
h1 \{font-style: italic;
  			font-weight:	bold;	
  			font-size:	12pt/30pt;	
  font-family: Arial, serif;
	}
```
#### Připojení CSS k HTML

- Externí stylesheet (separátní .css soubor nebo script)
	- LINK element v záhlaví stránky

– @import deklarace v jiném stylesheetu

**<head><link rel="stylesheet" type="text/css" href="http://style.com/cool.css" title="Cool"></link> … </head>**

**@import url(http://style.com/basic);** 

- Interní styly – STYLE element v záhlaví stránky » import v IE
	- atribut "style" u elementu » např. Na portále

**<head><style type="text/css"> <!-- H1 { color: blue }**  --></style> ... </head>

**<p style="color: green">The …** 

## Selektory (základní)

- Elementy
	-
	-
	-

– P { ... } typový selektor: styl pro daný typ elementu

 $- P$ , H1, H2  $\{ \dots \}$  stejný styl pro tyto elementy

– UL LI LI { … } kontextový selektor: jen elementy vyhovující zanoření ve stromu dokumentu

- Třídy a IDčka
	-
	-
	- .zahlavi, DIV.left { … } všechny elementy s danou třídou
	- #menu { … } konkrétní jedna instance s ID
- Pseudotřídy: efekty nedosažitelné přes HTML strukturu
	- A:link, A:visited, A:active, A:hover
	- INPUT:focus
	- P:first-line, P:first-letter

## Selektory (základní – 2)

- **Pseudotřídy** 
	-
	-
	-

– P:first-child první potomek P – P:lang(en) jako P[lang=en] ale i pro potomky – P:before, P:after označuje začátek/konec obsahu

- Kombinace selektorů
	- $-$  P.zahlavi EM  $\{ \dots \}$
	- $-$  A.navig: visited  $\{ \dots \}$
- Pozor
	- třídy není možné vnořovat (P.zahlavi.left) ale kombinovat ano
	- MSIE :hover jen u A

#### Vlastnosti

- Zhruba členěny do množin
	- klasifikace druhu obsahu
	- textové, barvy a pozadí
	- pro blokové prvky, tabulky, pozicování, stránkování
	- speciality (zvukové styly, kurzory)
- Názvy, hodnoty/míry většinou typografické
	- velikosti: *em, ex, px*; %; pt, pc; in, cm, mm
	- $-$  barvy: red,  $\#ff22aa$ , rgb(8,215,0), rgb(5%,0%,30%)
	- odkazy: url("http://www.kiv.zcu.cz/ico/new.gif")
	- výčty: thin, thick; dotted, solid; Times, "Times New Roman"
	- kombinace: font: bold 12pt "Times New Roman";

```
width 30\%height: 54px;
background-image: url(button-idle.png);
background-repeat: no-repeat;
font-family: "Arial Black", Helvetica,
             sans-serif:
```
#### Vlastnosti – klasifikace, text

- Druhy obsahu: možnost přebít význam z HTML
	- display: block | inline | list-item | none ... viz box model, kde to vysvetlime
	- list-style-type: disc | lower-roman | none | …
	- list-style-position: inside | outside
		- list-style: circle outside
	- white-space: normal | pre | nowrap viz gumove mezery | <pre> | nzalomovani
- Formátování textu
	- color: blue | #FFA | … background: dtto
	- font-family: ″Arial CE", Arial, helvetica, sans-serif
		- Generické: serif, sans-serif, monospace, cursive, fantasy viz heterogenní web
	- font-weight: normal | bold | lighter | 100-900
	- font-style: normal | italic | oblique
	- text-align: left | center | right | justify
	- text-decoration: none | underline | blink | …
		- » Není vše font-style je třeba koukat do helpů

The five boxing wizards jump quickly. The five boxing wizards jump quickly. 모 An example set in both roman and italic type

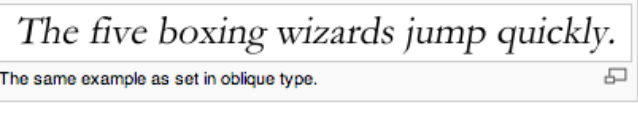

#### Vlastní font

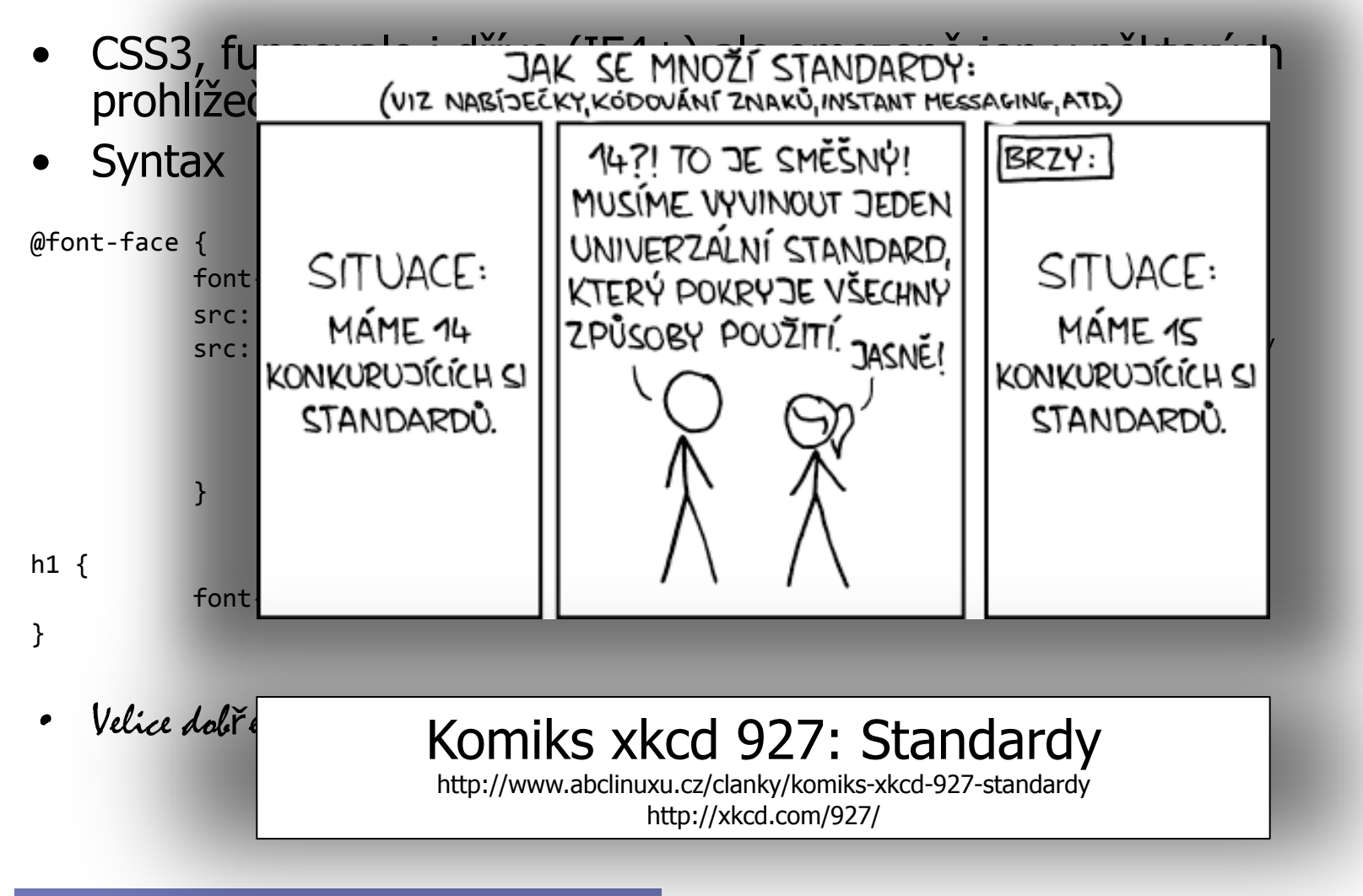

## Dědění vlastností

- Většina vlastností definovaných pro daný uzel HTML stromu se dědí na jeho potomky.<br>• potomek = vnitřní značka v HTML kódu
	-

BODY { color: navy; } .green  $\{$  color: green;  $\}$ 

```
<body>Jeden citát:
  <blockquote>Voják z NAVY nosí <em class="green">zelenou 
košili</em>.</blockquote>
  <p>… stejně jako 
 <abbr title=
"příslušník pěchoty">pěšák</abbr>.</p>
</body>
```
- Relativní rozměry: vůči zděděné hodnotě
- Nedědí se: background, bg image, margin, border, …
	- » je to celkem podle selského rozumu

#### Kaskáda: priorita hodnot

- Řešení konfliktů deklarací stejné vlastnosti pro konkrétní element v dokumentu
	- stylesheet  $\times$  čtenář  $\times$  HTML prezentační atributy  $\times$  default stylování prohlížeče × opakovaný výskyt v .css
- Určení formátu = postup kaskády
	- 1. najít všechny hodnoty vlastnosti (vč. zděděné a default)
	- 2. všechny !important dopředu
	- 3. seřadit podle původu: *autor > čtenář > prohlížeč*
	- 4. seřadit podle specifičnosti selektoru: style="" > #ID > .class > kontextový > typový
	- 5. poslední deklarovaná hodnota platí

### Formátovací model (box model)

- Blokové elementy  $\Rightarrow$  vizuální boxy
- Šířka boxu
	- W3C
	- MSIE
	- $-$  quirks  $\times$  std mód
	- Celková šířka?
		- width: 200px;
		- padding: 10px;
		- border: 5px;
		- margin: 20px;
- Slévání okrajů
	- jen svislé slévání
	- (NE vodorovné)
- CSS3
	- zaoblování rohů, trans.

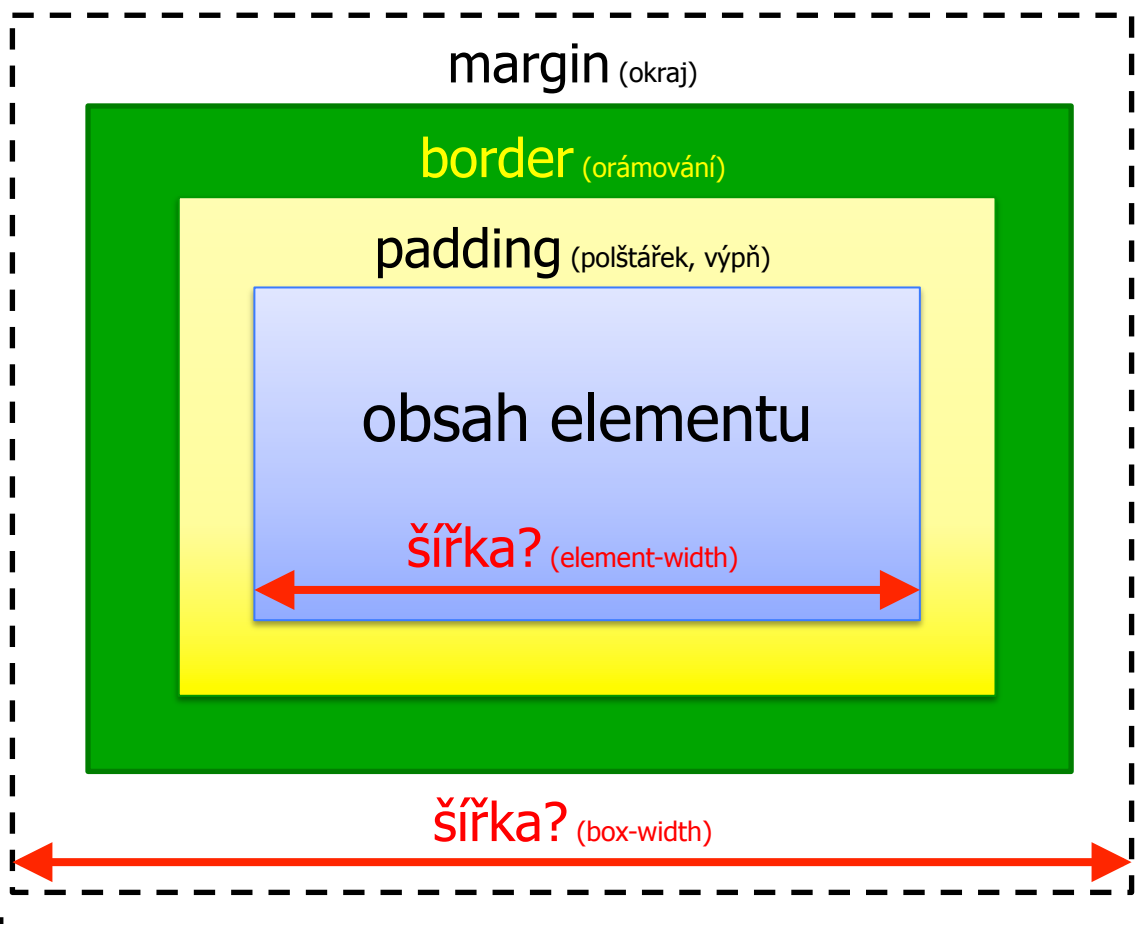

potíže nastávaji u width: 100px Vyzkoušejte na cvičení v IE 4-5-6 11-box-model--quirks.html

#### Vlastnosti bloků

- Formát boxu
	- margin: 1em 2em (top+bottom, right+left)
	- border-style: none | dotted | solid | inset | …
	- border-width: thin thick medium thin příklad: border: solid 1px blue (nejčastěji v pixelech, vš.3!)
	- width, min-width, max-width; height
- Umístění (pozicování)
	- » Cíl manévr": vzít kus HTML kódu a umístit jej někam (jinam) na stránku
	- float: none | left | right ... plovoucí element a la TeX
	- clear: none | left | right | both ... říká zda zrušit obtékání, souvisí s float \*
	- position: absolute \*\* | relative | static | fixed ... "opravdové pozicování"
	- left, top, bottom, right

### Pozicování

- Plovoucí (float: left | right)
	- v rámci flowed pozice
	- obtékáno (default) nebo nikoli (clear)
- Umístění bloku v toku stránky
	- "flowed" = default nebo přes *position: static*, nejde pozicovat
- Pozicování (*position: absolute* | *relative*)
	- vůči nejblíže nadřazenému omezujícímu bloku (fixed: viewport) » "bounding box", "containing block"
	- offset pomocí top, left, bottom, right
	- pozor na okraje, LH roh a box model
	- vytvoření omezujícího bloku: position: absolute nebo relative
- $\bullet$
- $\bullet$
- $\bullet$
- $\bullet$
- $\blacksquare$
- $\bullet$  $\blacksquare$
- $\bullet$
- $\bullet$

 $\bullet$ 

# Tipy, triky, návody

 $\bullet$  $\sim$  $\bullet$  $\sim$  0.00  $\pm$  $\bullet$  $\bullet$ 

 $\bullet$ 

## Selektory (pokročilé)

- Většinou z CSS2, přidány pro XML
- Potomci a sourozenci
	-
	-
	-
	-
- Atributy
	-
	-
	-

– \* vyhovuje pro libovolný element  $-$  DIV  $*$   $*$  EM  $-$  EM ve třetí vnoření – P > EM přímý potomek  $- H1 + P$  sourozenec:  $\langle h1 \rangle ... \langle h1 \rangle \langle p \rangle ...$ 

– P[attr] atribut *attr* je nastaven – P[attr=val] … a má hodnotu val – P[attr~=val] … a jedna z jeho hodnot je val (např. <p attr= "a b val c">)

#### Doctype sniffing

 $\bullet$ 

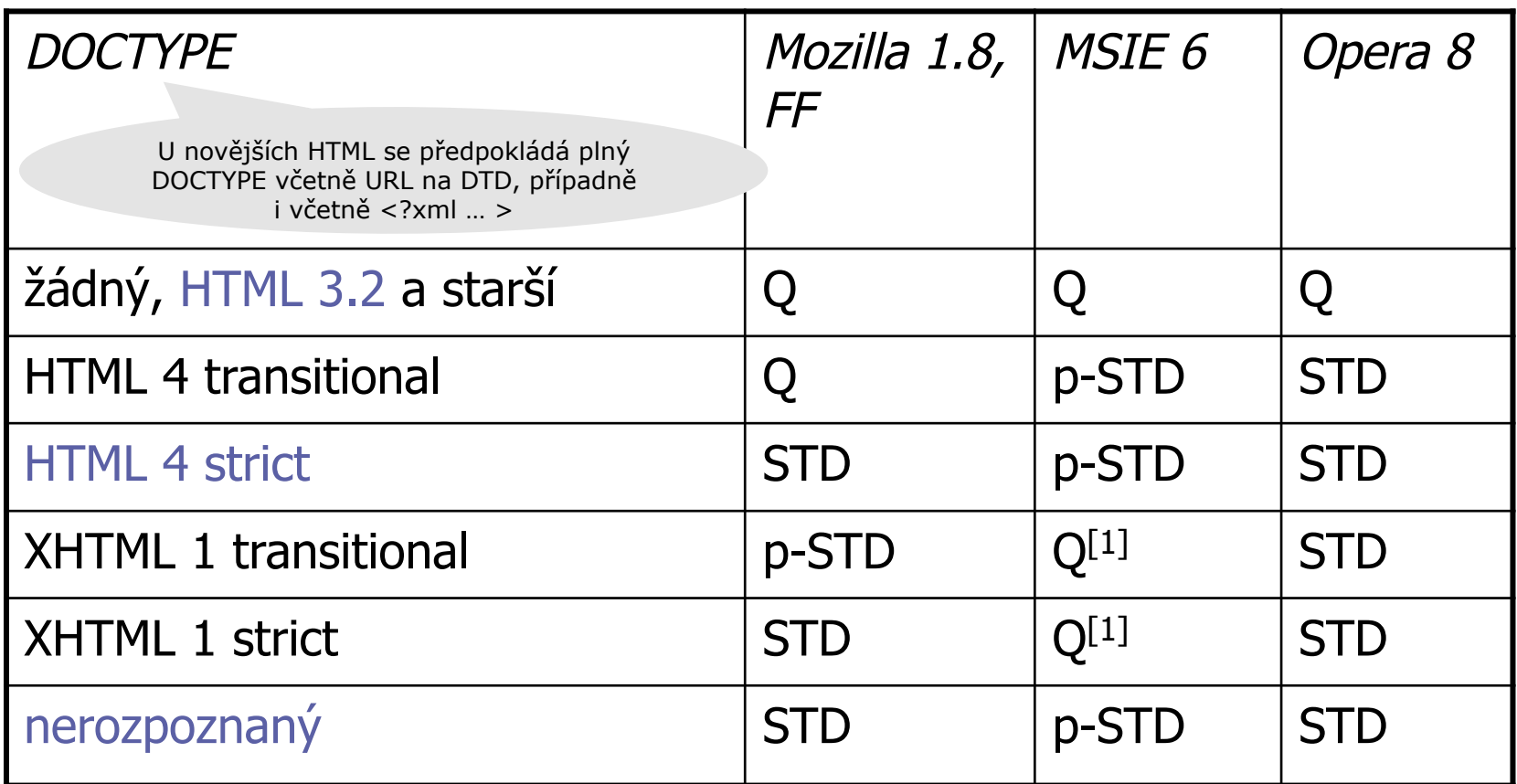

 $[1]$  STD bez <?xml ... >

**Četné další výjimky!** 

#### **S**tandards Mode (**"no quirks mode"**) **A**lmost Standards Mode (**"limited quirks mode"**) **Q**uirk Mode

### Doctype sniffing

quirk – v překladu vtípek, šprým

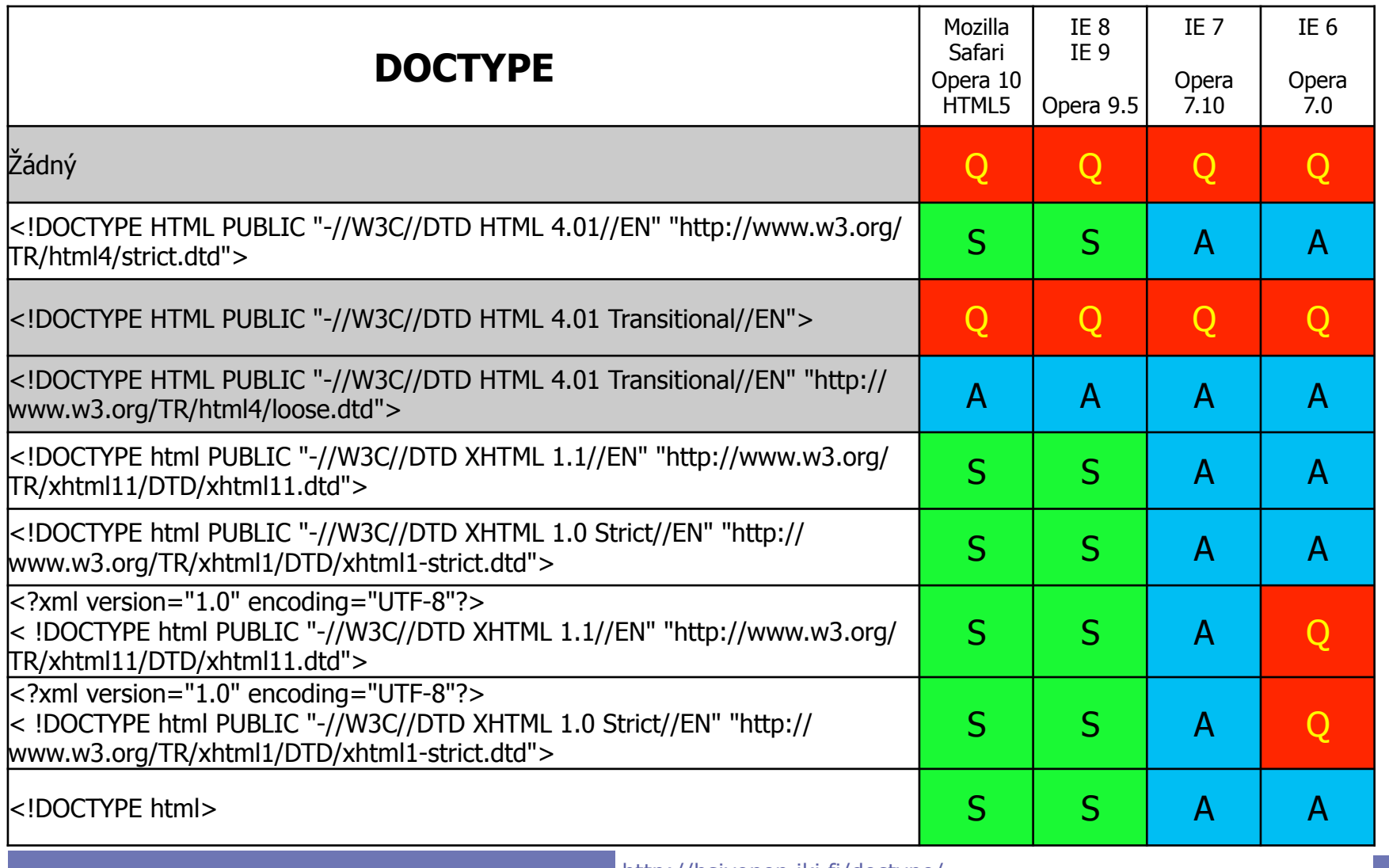

 $\bullet$ 

## Problémy MSIE < 6

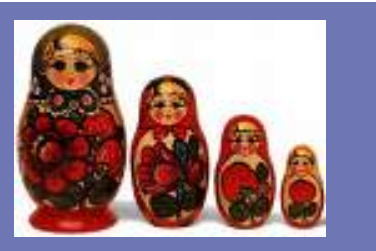

 $22$ 

- Border box model
	- matrjoška
		- (roz. a panuj):
		- na první úrovni se řeší pouze šířka
		- na druhé úrovni se řeší pouze padding
- Underscore hack

 $\langle$ /--Lif IEl>

 $\langle$  [endif]-->

 $\langle$ /base>

- CSS: "\_" platný znak v názvu vlastnosti
- MSIE 6: "\_" ignoruje

• Podmíněné komentáře

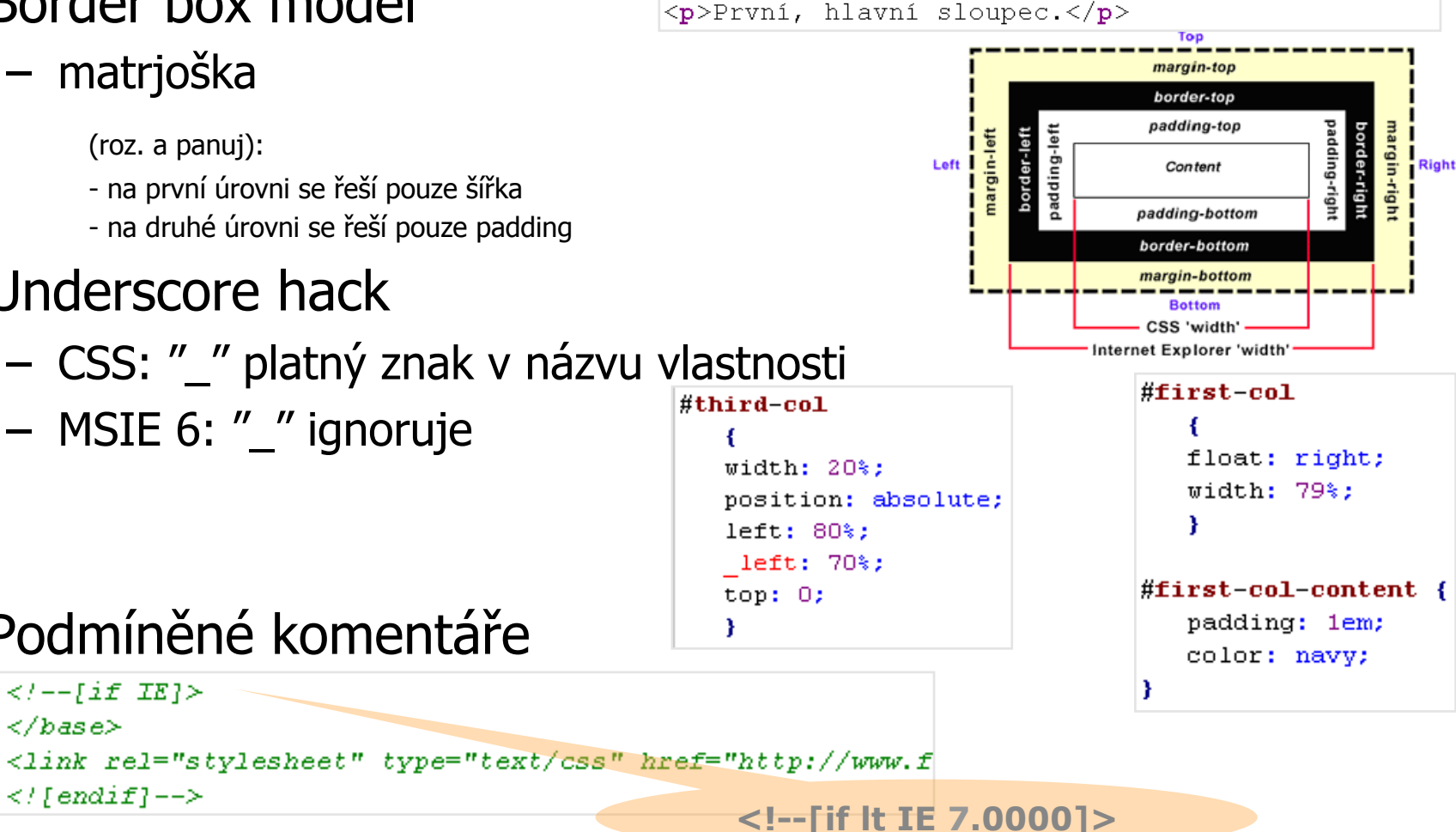

<div id="first-col"><div id="first-col-content">

 $\langle$ -- left column -->

### Generovaný obsah

• p.citat:before { content: "Citace:  $\'$ " }

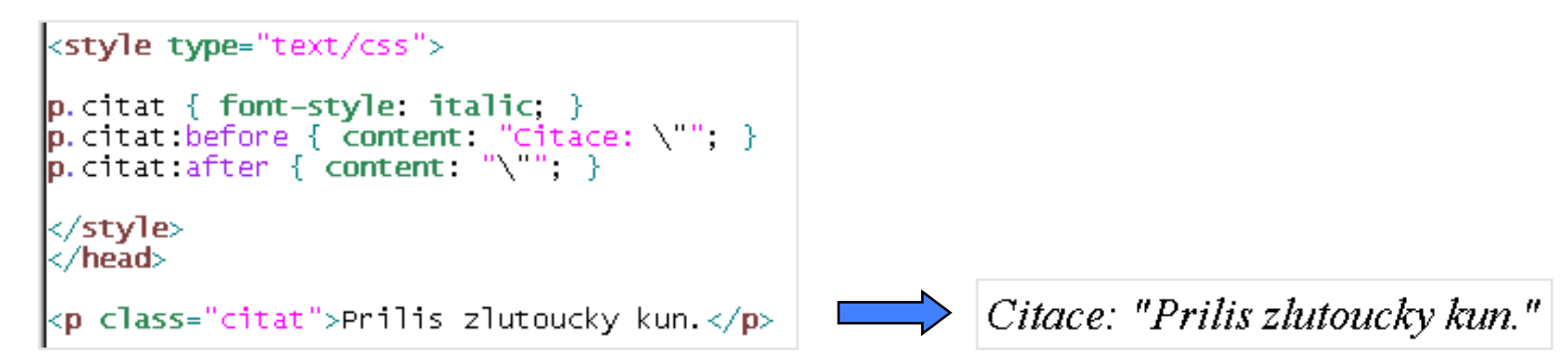

 $\bullet$ 

Čítače

 $\bullet$ 

- content: counter(nazev)
- counter-increment: nazev counter-reset: nazev

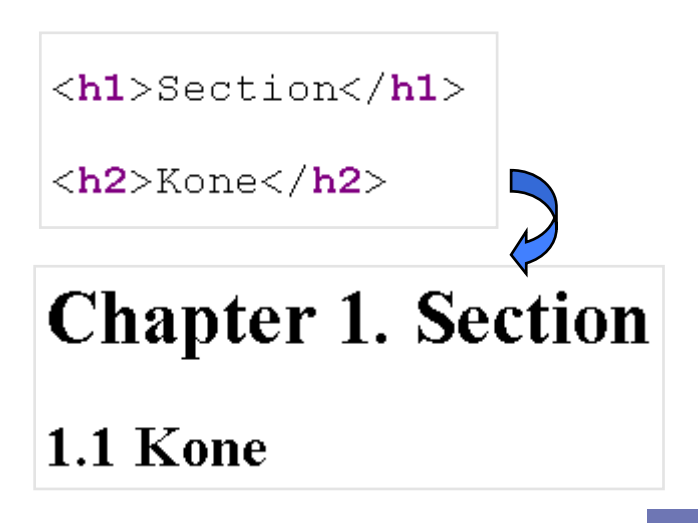

## Typy výstupních zařízení

- Jiný styl pro zobrazení v X a jiný pro Y
	- all / screen / print / handheld / projection / tty / speech / …
- Specifikace zařízení
	- <link rel= "stylesheet" media="screen, projection" … />
	- @media print { .navig { display: none; } }
- Typické využití

– …

- skrývání navigace pro print či projection
- velikosti boxů či písem (screen vs. print)

```
Omedia print {
 body { font-size: 10pt }
Omedia screen {
 body { font-size: 13px }
```
#### CSS3 – Media Queries

- Vlastnosti výstupního zařízení
	- width | height | device-width | device-height | orientation | aspect-ratio | device-aspect-ratio | color | color-index | monochrome | resolution | scan | grid
- Stylování podle šírky

 $\blacksquare$ 

- $-$  @media (min-width:500px) { ... }
- @media screen and (device-width: 800px) { … }
- Připojení souboru se styly
	- <link rel="stylesheet" media="screen and (color)" href="style.css">

```
<link rel="stylesheet" media="screen and (color) and
(device-width: 800px)" href="s8.css" />
```
### Design s HTML a CSS

- Základní pravidla
	- informační strukturování
	- sémantické vyznačení
	- obsah napřed, navigace potom

NEVIDITELNT PES

Zahranici

Vēda<br>Kultūra

Zibara

Politický církus

**Best of Hyen** 

Ekonomika

Psi podrbán

**BSURDÁRIUI** 

**Current** 

0. UDÁLOSTI: Inovace

- Layout (rozvržení stránky)
	- 2 sloupce
	- 3 sloupce
		- + logo/banner
		- + footer
	- komplexní

#### **Divitis and classitis**

Related to <span> mania. Adding unnecessary div elements and class attributes.

See "<span> mania" and "lack of semantics".

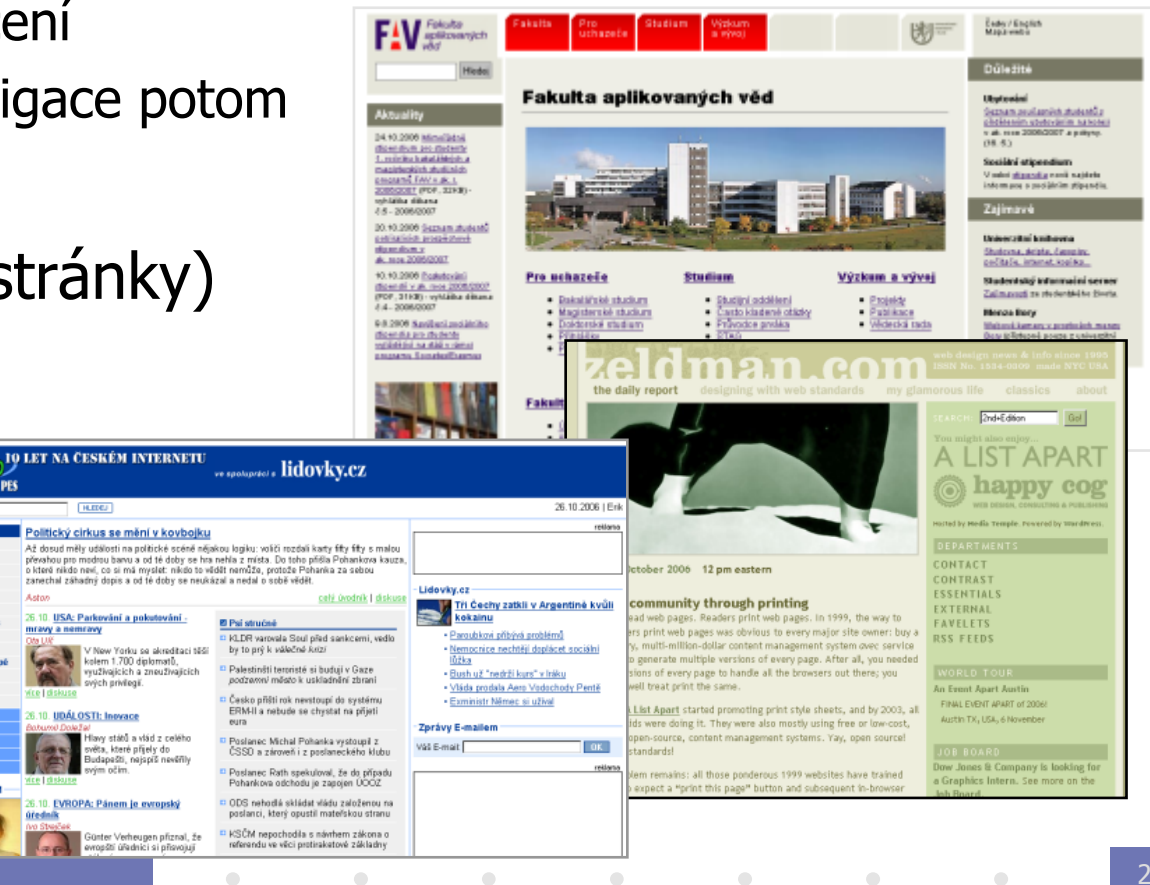

## 3 sloupcový layout

 $\bullet$ 

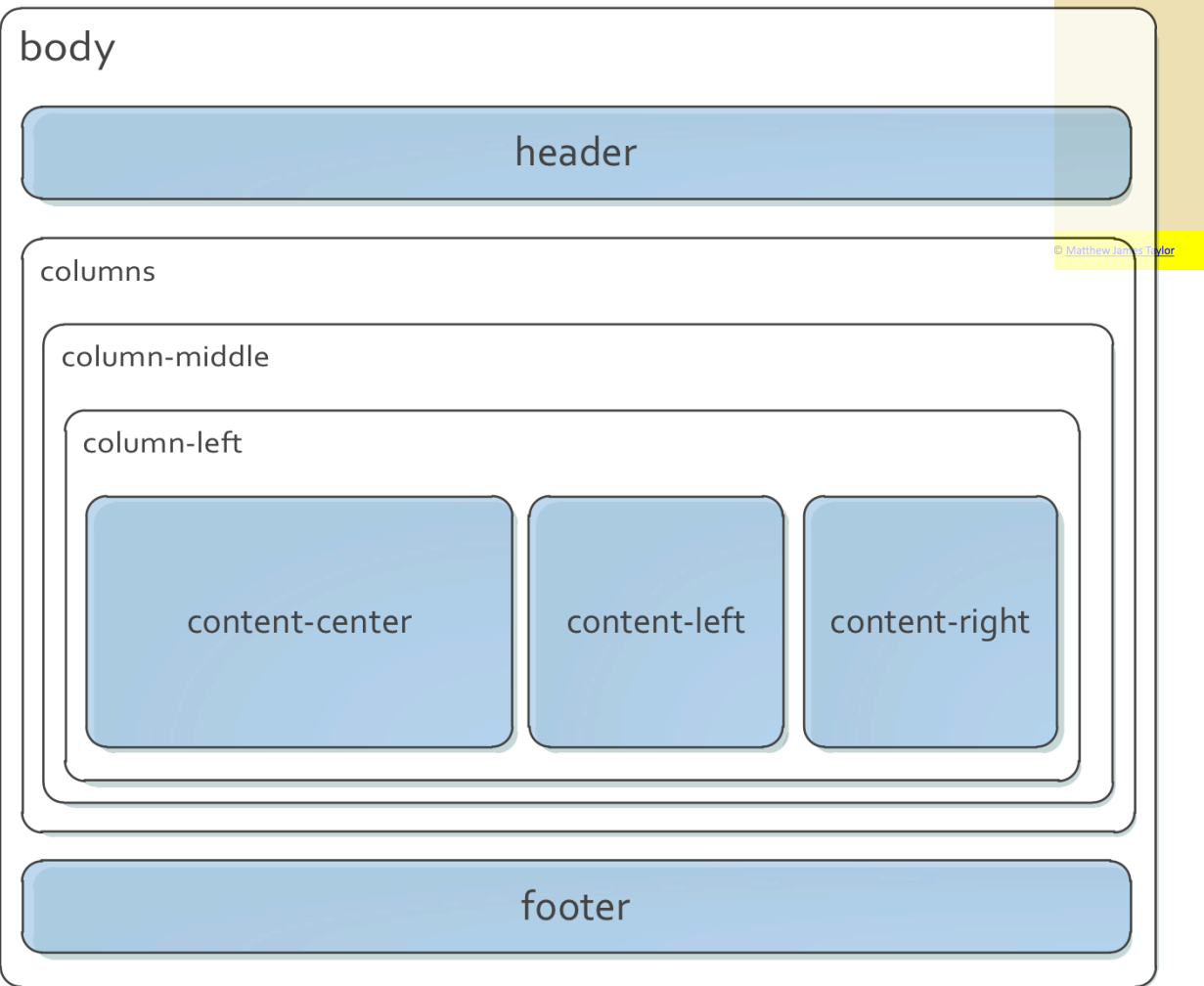

#### **PIA • 3 sloupce**

#### · Nullam o Ligula

 $\circ$  Quam

o Ridiculus

o Curabitur

o Facilisis

 $\circ$  Auctor

• Magna

#### Lorem ipsum dolor sit amet

Consequat vitae Proin quis cursus tortor Aliquam gravida quis sed accumsan. Fusce mauris risus eu Curabitur Nulla Suspendisse In fames hendrerit Vestibulum. Massa facilisis a orci sodales congue Curabitur Aenean quis platea consequat. Nibh nec tincidunt sapien Ut ligula Nullam adipiscing Nulla nibh quis. Tempus gravida Quisque. Pellentesque Vestibulum tempus ipsum hendrerit nibh enim Curabitur at Donec arcu. Suscipit

eget vitae In elit in id quis mauris Sed turpis. Ut quis Aenean norttitor liquia eu morbi et quis gravida laoreet. Turnis ante insum habitant et pretium Phasellus sem nunc odio sed Gravida ut mauric

#### Ac eu Nam interdum mauris id nunc

Platea pretium Maecenas justo at vel congue pede quis dapibus porta. Vitae porttitor Nullam id a dui elit condimentum tellus quis Nullam. In Ut Morbi dui pellentesque dui Quisque eget vitae neque auctor. Donec tortor eros nec dui interdum lacinia sed metus et magna. Aliquam Donec tincidunt ipsum pretium odio pretium ut libero congue quam. Aenean volutpat ut risus pretium elit Cras Vivamus Aenean. Neque non nunc nisl Sed Lorem lacinia quis odio felis sem. Ligula urna Integer elit vel elit consectetuer justo iaculis leo et. Phasellus leo pellentesque orci augue eget nonummy id Pellentesque vel Integer. Faucibus enim id Duis justo elit.

#### 3col\_v2.html

Quis

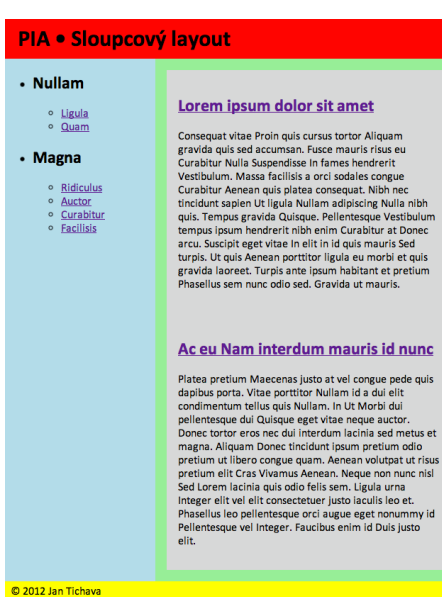

#### xhtml1.html

### CSS3 – další legrácky

- animation pohyb (@keyframes), trvání, opakování
	- transition jako zkratka
- pokročilý box model (border-radius, box-shadow,…)
- columns vícesloupcový text
- @fontface vlastní font
- opacity průhlednost
- overflow a word-break když se obsah nevejde
- resize změna velikosti elementu uživatelem
- transform rotace, posun, scale
- transition zmena velikosti / animace
- multimedia

#### CSS preprocesory

- 
- -
	-
- Syntactic sugar<br>• LESS<br>– <sup>Leaner CSS</sup><br>– z SASS<br>– proměnné, mixiny, funkce, vno řování, ops
	- client-i server- side
- **SASS, SCSS**<br>- Syntactically Awesome Stylesheets
	-
	-
	- SCSS z LESS podobné vlastnosti

#### **Write some LESS:** @base: #f938ab: .box-shadow(@style, @c) when (iscolor(@c)) { box-shadow: @style @c: -webkit-box-shadow: @style @c: -moz-box-shadow: @style @c: .box-shadow(@style, @alpha: 50%) when (isnumber(@alpha)) { .box-shadow(@style, rgba(0, 0, 0, @alpha)); .box { color: saturate(@base, 5%); border-color: lighten(@base, 30%); div { .box-shadow(0 0 5px, 30%) } **Compile to CSS:** npm install -g less lessc styles.less styles.css

#### Co se zapomělo a musí se dodělat

 $URI \rightarrow HTTP$  ?

 $\begin{array}{c} \begin{array}{c} \begin{array}{c} \end{array} \end{array} \end{array}$ 

- Alternativní CSS (FF -> Menu ->Zobrazeni -> ... + src)
	- http://www.w3.org/Style/Examples/007/alternatives

 $30<sup>°</sup>$